## <<MaYA Dynamics >>

, tushu007.com

- <<MaYA Dynamics -(6DVD)>>
- 13 ISBN 9787801729330
- 10 ISBN 7801729331
	- 出版时间:2007-11
- $($ 
	- 页数:269
	- 字数:433000

extended by PDF and the PDF

http://www.tushu007.com

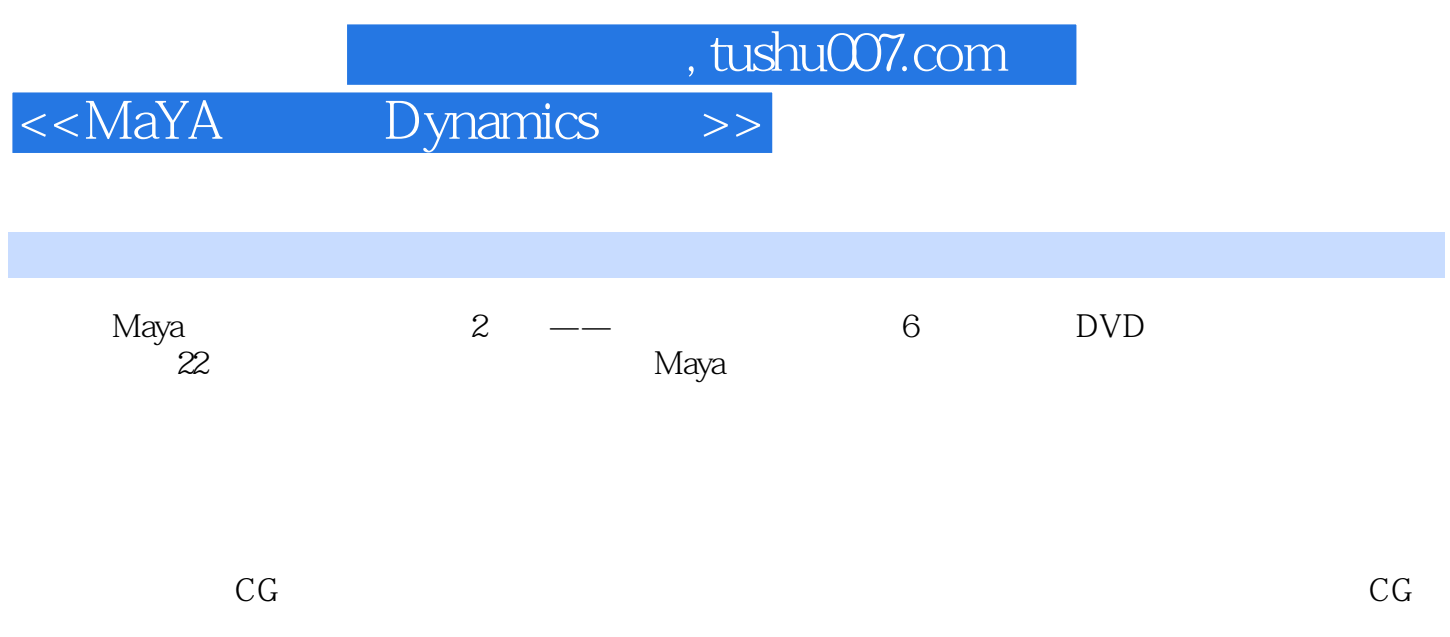

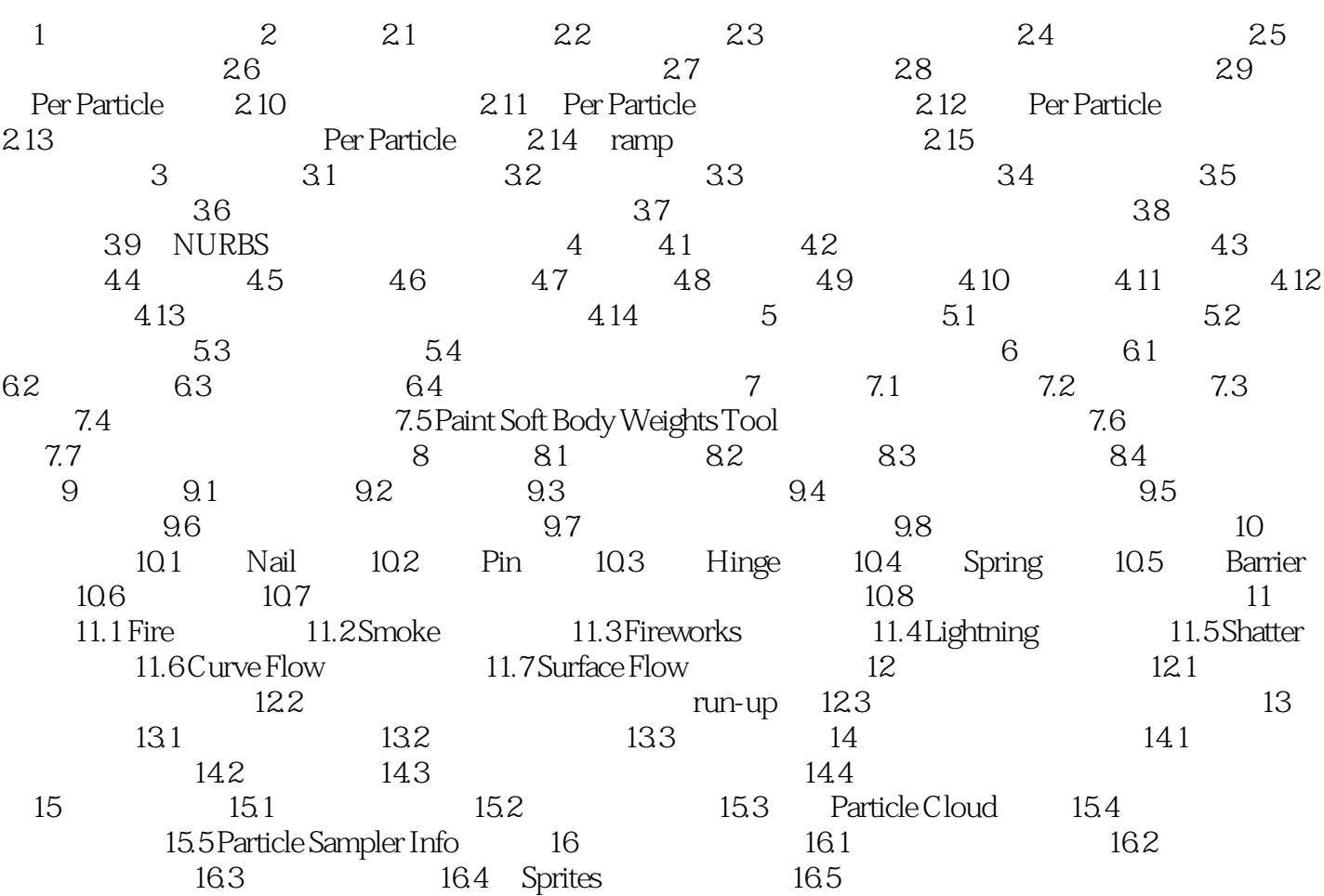

, tushu007.com

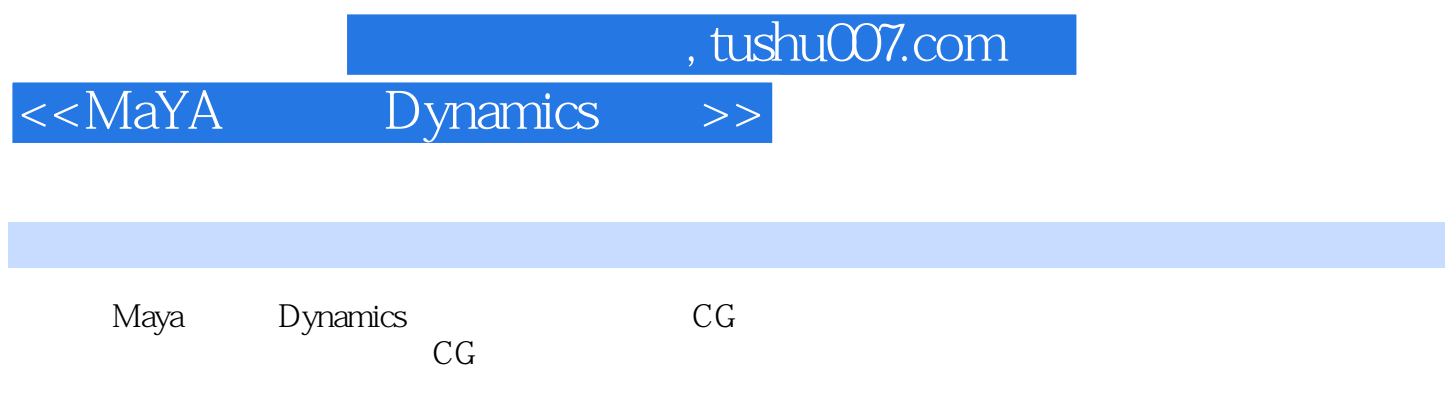

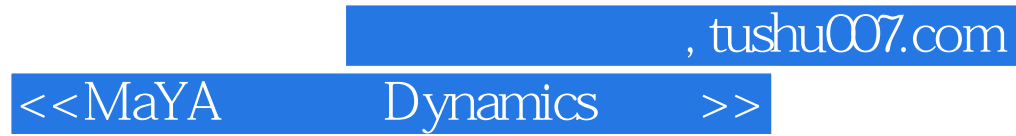

本站所提供下载的PDF图书仅提供预览和简介,请支持正版图书。

更多资源请访问:http://www.tushu007.com